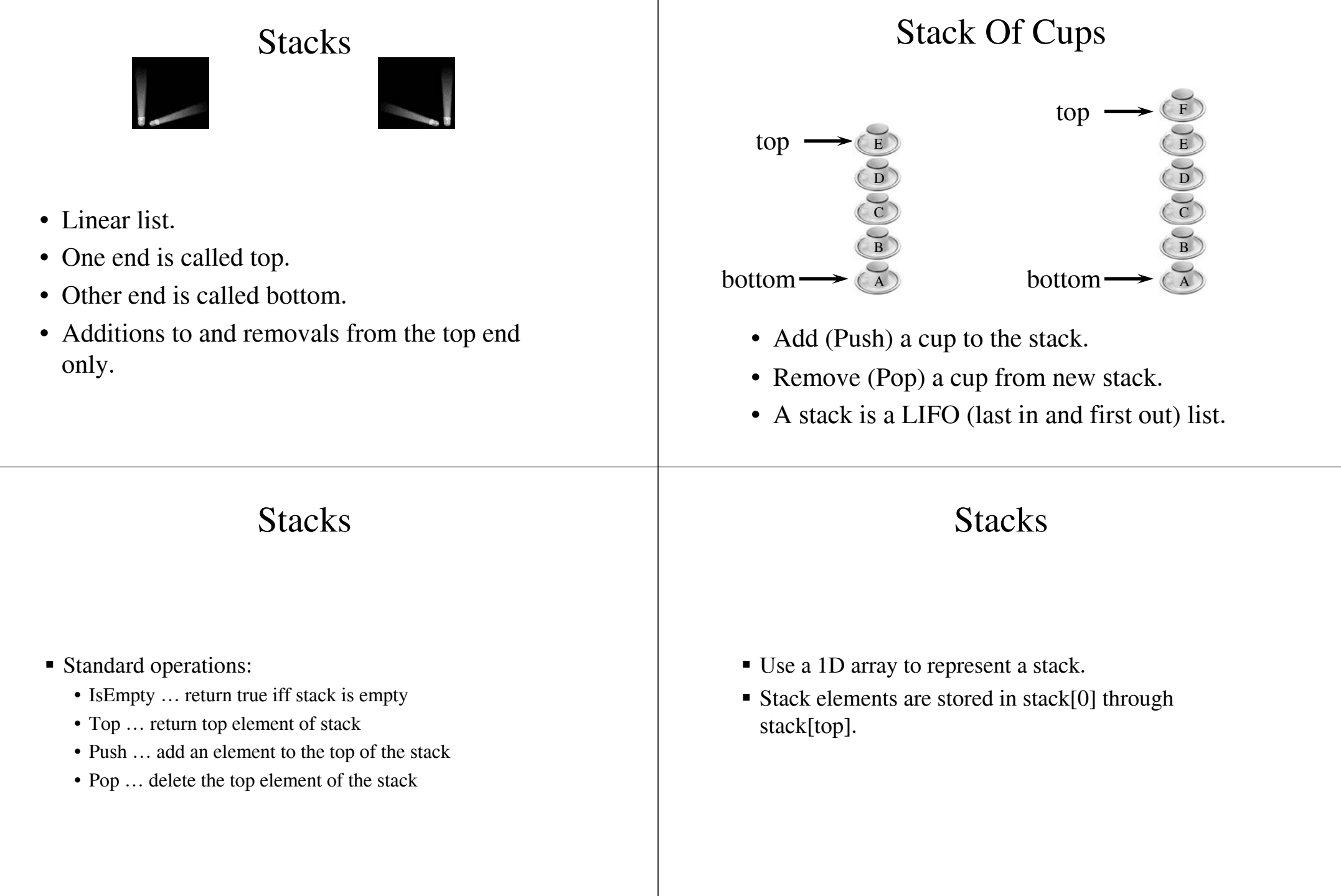

## **Stacks** Derive From arrayList  $\mathrm{a} \mid \mathrm{b} \mid \mathrm{c} \mid \mathrm{d} \mid \mathrm{e}$  $\mathrm{a} \mid \mathrm{b} \mid \mathrm{c} \mid \mathrm{d} \mid \mathrm{e}$ 0 1 2 34 560 1 2 34 56 stack top is at element e  $\blacksquare$  Push(the Element) => if array full (top == capacity ■ IsEmpty() => check whether top >= 0 – 1) increase capacity and then add at •  $O(1)$  time stack[top+1]  $\blacksquare$  Top() => If not empty return stack[top]  $\bullet$  O(capacity) time when full; otherwise O(1) •  $O(1)$  time pop() => if not empty, delete from stack[top]  $\bullet$  O(1) time  $\langle \hat{\mathbf{k}} \rangle$ Constructor  $\otimes$ The Class Stacktemplate<class T> template<class T> class Stack Stack<T>::Stack(int stackCapacity) { public: :capacity(stackCapacity) Stack(int stackCapacity = 10); { ~Stack() {delete [] stack;} if (capacity < 1) bool IsEmpty() const; throw "Stack capacity must be  $> 0$ "; T& Top() const; stack = new  $T[capacity]$ ; void Push(const T& item); void Pop();  $top = -1;$ private: }T \*stack; // array for stack elements int top; // position of top element int capacity; // capacity of stack array };

## IsEmpty

```
template<class T>
inline bool Stack<T>::IsEmpty() const
   {return top == -1}
```
## Top

```
template<class T>
inline T& Stack<T>::Top() const
{
  if (IsEmpty())
       throw "Stack is empty";
  return stack[top];
}
                 Pop
```
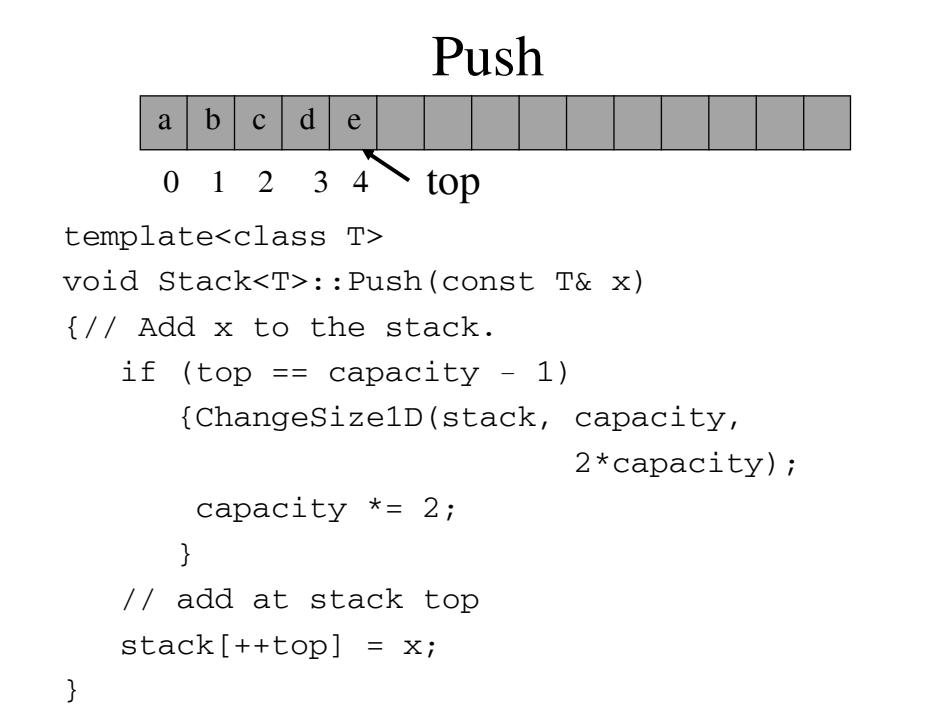

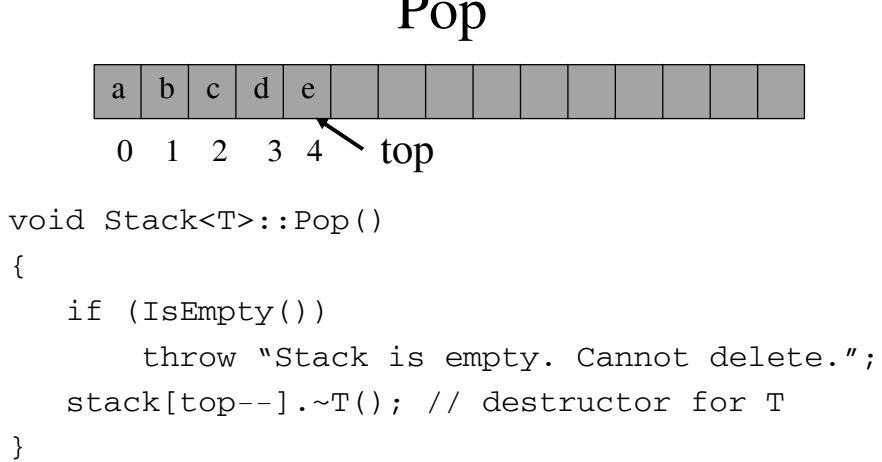